## Bring E-commerce & Logistics A/S

Ventrupparken 4 2670 Greve

CVR-nr. 29 39 01 42

Årsrapport for 2022

Årsrapporten er fremlagt og godkendt på selskabets ordinære generalforsamling den 2. juni 2023

Michael Weinl dirigent

## Indholdsfortegnelse

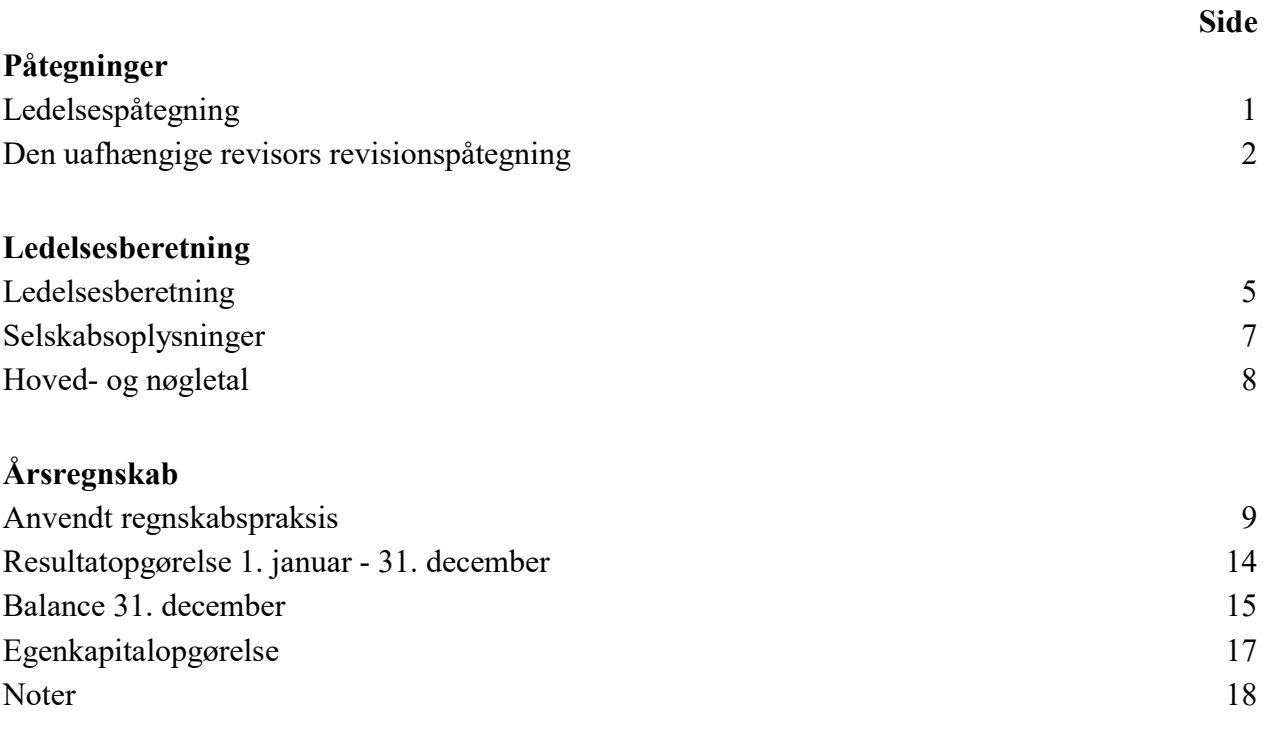

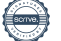

## Ledelsespåtegning

Bestyrelsen og direktionen har dags dato behandlet og godkendt årsrapporten for regnskabsåret 1. januar - 31. december 2022 for Bring E-commerce & Logistics A/S.

Årsrapporten aflægges i overensstemmelse med årsregnskabsloven.

Det er vores opfattelse, at årsregnskabet giver et retvisende billede af selskabets aktiver, passiver og finansielle stilling pr. 31. december 2022 og resultatet af selskabets aktiviteter for regnskabsåret 1. januar - 31. december 2022.

Ledelsesberetningen indeholder efter vores opfattelse en retvisende redegørelse for de forhold, beretningen omhandler.

Årsrapporten indstilles til generalforsamlingens godkendelse.

Greve, den 2. juni 2023

#### Direktion

Per Buus adm. direktør

#### Bestyrelse

Michael Weinl formand

Lars Lindgaard Karl-Erik Eriksen-Wiik

Øyvind Sjødin Hanna Jonasson

## Den uafhængige revisors revisionspåtegning

#### Til kapitalejeren i Bring E-commerce & Logistics A/S

#### Konklusion

Vi har revideret årsregnskabet for Bring E-commerce & Logistics A/S for regnskabsåret 1. januar - 31. december 2022, der omfatter anvendt regnskabspraksis, resultatopgørelse, balance, egenkapitalopgørelse og noter. Årsregnskabet udarbejdes efter årsregnskabsloven.

Det er vores opfattelse, at årsregnskabet giver et retvisende billede af selskabets aktiver, passiver og finansielle stilling pr. 31. december 2022 samt af resultatet af selskabets aktiviteter for regnskabsåret 1. januar - 31. december 2022 i overensstemmelse med årsregnskabsloven.

#### Grundlag for konklusion

Vi har udført vores revision i overensstemmelse med internationale standarder om revision og de yderligere krav, der er gældende i Danmark. Vores ansvar ifølge disse standarder og krav er nærmere beskrevet i revisionspåtegningens afsnit "Revisors ansvar for revisionen af årsregnskabet". Det er vores opfattelse, at det opnåede revisionsbevis er tilstrækkeligt og egnet som grundlag for vores konklusion.

#### Uafhængighed

Vi er uafhængige af virksomheden i overensstemmelse med International Ethics Standards Board for Accountants' internationale retningslinjer for revisorers etiske adfærd (IESBA Code) og de yderligere etiske krav, der er gældende i Danmark, ligesom vi har opfyldt vores øvrige etiske forpligtelser i henhold til disse krav og IESBA Code.

#### Ledelsens ansvar for årsregnskabet

Ledelsen har ansvaret for udarbejdelsen af et årsregnskab, der giver et retvisende billede i overensstemmelse med årsregnskabsloven. Ledelsen har endvidere ansvaret for den interne kontrol, som ledelsen anser for nødvendig for at udarbejde et årsregnskab uden væsentlig fejlinformation, uanset om denne skyldes besvigelser eller fejl.

Ved udarbejdelsen af årsregnskabet er ledelsen ansvarlig for at vurdere selskabets evne til at fortsætte driften, at oplyse om forhold vedrørende fortsat drift, hvor dette er relevant, samt at udarbejde årsregnskabet på grundlag af regnskabsprincippet om fortsat drift, medmindre ledelsen enten har til hensigt at likvidere selskabet, indstille driften eller ikke har andet realistisk alternativ end at gøre dette.

## Den uafhængige revisors revisionspåtegning

#### Revisors ansvar for revisionen af årsregnskabet

Vores mål er at opnå høj grad af sikkerhed for, om årsregnskabet som helhed er uden væsentlig fejlinformation, uanset om denne skyldes besvigelser eller fejl, og at afgive en revisionspåtegning med en konklusion. Høj grad af sikkerhed er et højt niveau af sikkerhed, men er ikke en garanti for, at en revision, der udføres i overensstemmelse med internationale standarder om revision og de yderligere krav, der er gældende i Danmark, altid vil afdække væsentlig fejlinformation, når sådan findes. Fejlinformationer kan opstå som følge af besvigelser eller fejl og kan betragtes som væsentlige, hvis det med rimelighed kan forventes, at de enkeltvis eller samlet har indflydelse på de økonomiske beslutninger, som regnskabsbrugerne træffer på grundlag af årsregnskabet.

Som led i en revision, der udføres i overensstemmelse med internationale standarder om revision og de yderligere krav, der er gældende i Danmark, foretager vi faglige vurderinger og opretholder professionel skepsis under revisionen. Herudover:

- Identificerer og vurderer vi risikoen for væsentlig fejlinformation i årsregnskabet, uanset om denne skyldes besvigelser eller fejl, udformer og udfører revisionshandlinger som reaktion på disse risici samt opnår revisionsbevis, der er tilstrækkeligt og egnet til at danne grundlag for vores konklusion. Risikoen for ikke at opdage væsentlig fejlinformation forårsaget af besvigelser er højere end ved væsentlig fejlinformation forårsaget af fejl, idet besvigelser kan omfatte sammensværgelser, dokumentfalsk, bevidste udeladelser, vildledning eller tilsidesættelse af intern kontrol.
- Opnår vi forståelse af den interne kontrol med relevans for revisionen for at kunne udforme revisionshandlinger, der er passende efter omstændighederne, men ikke for at kunne udtrykke en konklusion om effektiviteten af selskabets interne kontrol.
- Tager vi stilling til, om den regnskabspraksis, som er anvendt af ledelsen, er passende, samt om de regnskabsmæssige skøn og tilknyttede oplysninger, som ledelsen har udarbejdet, er rimelige.
- Konkluderer vi, om ledelsens udarbejdelse af årsregnskabet på grundlag af regnskabsprincippet om fortsat drift er passende, samt om der på grundlag af det opnåede revisionsbevis er væsentlig usikkerhed forbundet med begivenheder eller forhold, der kan skabe betydelig tvivl om selskabets evne til at fortsætte driften. Hvis vi konkluderer, at der er en væsentlig usikkerhed, skal vi i vores revisionspåtegning gøre opmærksom på oplysninger herom i årsregnskabet eller, hvis sådanne oplysninger ikke er tilstrækkelige, modificere vores konklusion. Vores konklusioner er baseret på det revisionsbevis, der er opnået frem til datoen for vores revisionspåtegning. Fremtidige begivenheder eller forhold kan dog medføre, at selskabet ikke længere kan fortsætte driften.
- Tager vi stilling til den samlede præsentation, struktur og indhold af årsregnskabet, herunder noteoplysningerne, samt om årsregnskabet afspejler de underliggende transaktioner og begivenheder på en sådan måde, at der gives et retvisende billede heraf.

## Den uafhængige revisors revisionspåtegning

Vi kommunikerer med den øverste ledelse om blandt andet det planlagte omfang og den tidsmæssige placering af revisionen samt betydelige revisionsmæssige observationer, herunder eventuelle betydelige mangler i intern kontrol, som vi identificerer under revisionen.

#### Udtalelse om ledelsesberetningen

Ledelsen er ansvarlig for ledelsesberetningen.

Vores konklusion om årsregnskabet omfatter ikke ledelsesberetningen, og vi udtrykker ingen form for konklusion med sikkerhed om ledelsesberetningen.

I tilknytning til vores revision af årsregnskabet er det vores ansvar at læse ledelsesberetningen og i den forbindelse overveje, om ledelsesberetningen er væsentligt inkonsistent med årsregnskabet eller vores viden opnået ved revisionen eller på anden måde synes at indeholde væsentlig fejlinformation.

Vores ansvar er derudover at overveje, om ledelsesberetningen indeholder krævede oplysninger i henhold til årsregnskabsloven.

Baseret på det udførte arbejde er det vores opfattelse, at ledelsesberetningen er i overensstemmelse med årsregnskabet og er udarbejdet i overensstemmelse med årsregnskabslovens krav. Vi har ikke fundet væsentlig fejlinformation i ledelsesberetningen.

København, den 2. juni 2023

EY Godkendt Revisionspartnerselskab CVR-nr. 30 70 02 28

Søren Skov Larsen Statsaut. revisor mne26797

Allan Nørgaard Statsaut. revisor mne35501

## Ledelsesberetning

#### Selskabets væsentligste aktiviteter

Selskabets væsentligste forretningsområde er logistikopgaver i Danmark, samt ledelsesmæssig understøttelse af alle danske tilknyttede virksomheder. Det primære fokus er transportløsninger for levering af gods over 35 kilo fra virksomheder til private forbrugere (B2C).

#### Udviklingen i aktiviteter og økonomiske forhold

2022 blev for en stor del præget af stigende inflation og stigende energipriser. Det har stillet store krav til Selskabets omstillings- og udviklingsevne, da den økonomiske opbremsning både har ændret forbrugernes adfærd samt betingelserne for arbejdsrutiner, leveringsmetoder, adgangsforhold og meget mere. For Selskabet har det overvejende haft en svag negativ påvirkning, da vi har set en afmatning i efterspørgslen specielt hos de kunder, som sælger deres varer/produkter via internettet (e-commerce).

Selskabets resultatopgørelse for 2022 udviser et overskud på t.kr 9.724, og selskabets balance pr. 31. december 2022 udviser en egenkapital på t.kr 45.293. Resultatet anses for tilfredsstillende, og følger ledelsens forventning. Resultatet er dog lavere end i 2021, hvor pandemien havde en positiv indvirkning på resultaterne i de fleste logistikselskaber. For 2023 forventes et resultat på t.kr 1.000 – 5.000 som følge af de vanskelige markedsvilkår, som er opstået som en konsekvens af inflation og stigende omkostninger.

#### Betydningsfulde hændelser, som er indtruffet efter regnskabsårets afslutning

Vi ser fortsat en nedgang i volumen hos de kunder, som sælger deres varer primært på nettet (ecommerce), og dette kan ses som et udtryk for en generel tendens, hvor privatkunder vender tilbage til gamle vaner og handler mere i fysiske butikker efter at restriktionerne er ophævet efter pandemien, og det forstærkes af en svagt faldende efterspørgsel hos de danske forbrugere.

Denne udvikling er blandt andet skabt af krigen i Ukraine, som påvirker hele Danmarks samlede BNP og derigennem påvirker vores kunders virksomhed med en lavere vækst og aktivitet til følge. Dertil kom en høj inflation i slutningen af 2022, som fik betydning for den enkelte danske husstands købekraft. Inflationen skyldes blandt andet meget høje energipriser, hvor især de høje brændstofpriser påvirker vores branche og Selskabet.

I slutningen af året har en af vores større kunder omlagt deres distribution, hvilket betyder at en del af kundens omsætning er flyttet til et søsterselskab (Bring Courier & Express). I den forbindelse har vi flyttet en del administrative omkostninger til samme selskab samt reduceret direkte omkostninger forbundet med kunden. Vi har samtidig fået en ny stor kunde ind fra januar 2023, som kan være med til at styrke omsætningen i Selskabet. Selskabet har valgt at styrke salgsafdelingen via sammenlægning med søsterselskabet Bring Parcels AB, som nu også sælger B2C-tjenester af gods over 35 kilo.

## Ledelsesberetning

#### Videnressourcer

Dygtige, resultatorienterede og tilfredse medarbejdere er grundforudsætningen for virksomhedens drift. Det er målet at tiltrække, fastholde og udvikle de bedste medarbejdere i branchen, og der arbejdes aktivt med dette. Som led i dette mål, indgår virksomheden i koncernens arbejde med HMS (Helse, Miljø og Sikkerhed). Ydermere prioriteres optimal udnyttelse af IT og fortsat udvikling af systemerne som en forudsætning for at være konkurrencedygtig.

#### Miljøforhold

Der arbejdes med kontinuerlige forbedringer af miljøbelastende aktiviteter. Virksomheden indgår i koncernens arbejde med HMS, som er øverst på dagsordenen. Der arbejdes ud fra 4 nøglepunkter inden for miljø, transport, affald, energi og indkøb. Vi ser et øget fokus og efterspørgsel på grøn transport hos både vores ejere samt vores kunder, så vi arbejder målrettet med løsninger, som kan være med til at omstille vores køretøjer og bygninger til en mere CO2 neutrale alternativer.

Virksomheden har et ambitiøst mål om at være 100% elektrificeret i København senest ultimo feb. 2024, samt overvejende elektrificeret i landets andre store byer samtidig eller snarest derefter. Vi arbejder målrettet med dette mål i samarbejde med flere af vores store kunder.

## Selskabsoplysninger

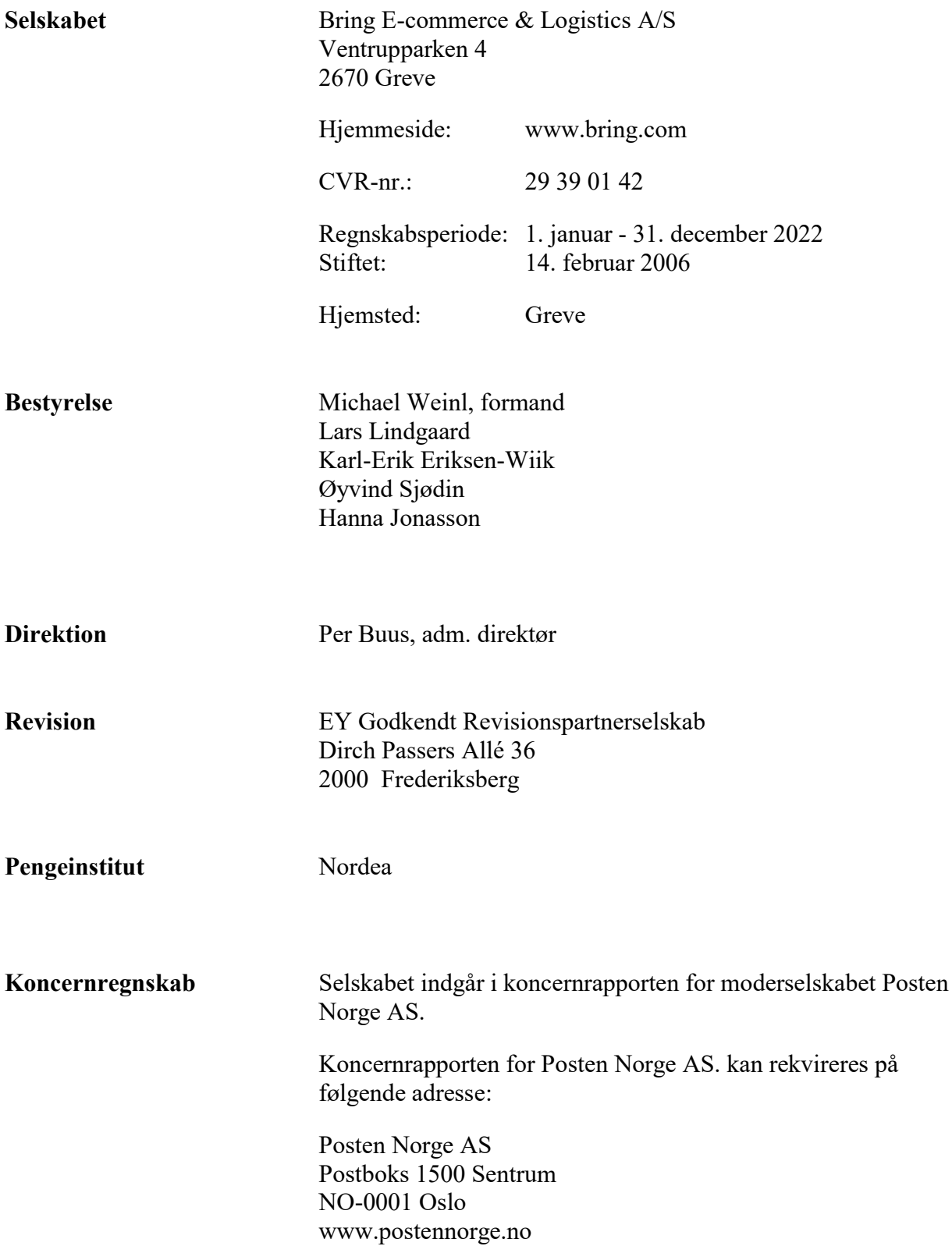

## Hoved- og nøgletal

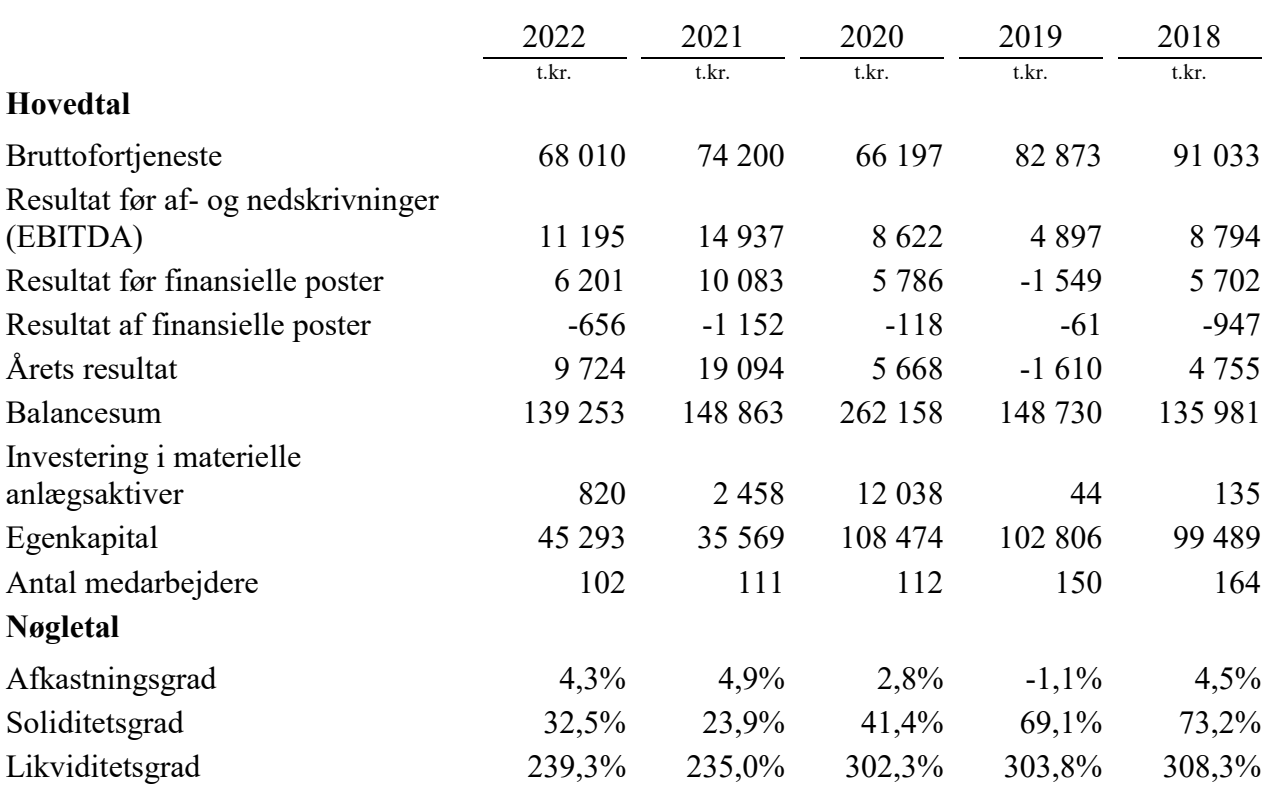

Set over en 5-årig periode kan selskabets udvikling beskrives ved følgende hoved- og nøgletal:

Nøgletallene er udarbejdet i overensstemmelse med Finansforeningens anbefalinger og vejledning. Der henvises til definitioner i afsnittet for anvendt regnskabspraksis.

Selskabet er spaltet med regnskabsmæssig virkning pr. 1 januar 2020, og den fraspaltede aktiviteter tilført til koncernselskabet Bring Courier & Express A/S. Sammenlægningsmetoden er anvendt, og derfor er sammenligningstal for 2019 tilpasset. Hoved- og nøgletal for 2017-2018 er ikke tilpasset denne spaltning. Koncernselskabet Bring Cargo International A/S (tidl. Bring Danmark A/S) er spaltet med regnskabsmæssig virkning pr. 1. januar 2018, og den fraspaltede aktivitet er tilført til Bring Ecommerce & Logistics A/S (tidligere: Bring Express Danmark A/S, og før 2018: Bring Citymail Denmark A/S). Sammenlægningsmetoden er anvendt, og derfor er sammenligningstal tilpasset tilbage fra 2017.

Årsrapporten for Bring E-commerce & Logistics A/S for 2022 er aflagt i overensstemmelse med årsregnskabslovens bestemmelser for mellemstore klasse C-virksomheder.

Regnskabet er aflagt efter samme regnskabspraksis som tidligere år.

Årsrapporten for 2022 er aflagt i t.kr.

#### Generelt om indregning og måling

I resultatopgørelsen indregnes indtægter i takt med, at de indtjenes. Herudover indregnes værdireguleringer af finansielle aktiver og forpligtelser. I resultatopgørelsen indregnes ligeledes alle omkostninger, herunder afskrivninger og nedskrivninger.

Aktiver indregnes i balancen, når det er sandsynligt, at fremtidige økonomiske fordele vil tilflyde selskabet, og aktivets værdi kan måles pålideligt.

Forpligtelser indregnes i balancen, når det er sandsynligt, at fremtidige økonomiske fordele vil fragå selskabet, og forpligtelsens værdi kan måles pålideligt.

Ved første indregning måles aktiver og forpligtelser til kostpris. Efterfølgende måles aktiver og forpligtelser som beskrevet for hver enkelt regnskabspost nedenfor.

Visse finansielle aktiver og forpligtelser måles til amortiseret kostpris, hvorved der indregnes en konstant effektiv rente over løbetiden. Amortiseret kostpris opgøres som oprindelig kostpris med fradrag af eventuelle afdrag samt tillæg/fradrag af den akkumulerede amortisering af forskellen mellem kostpris og nominelt beløb.

Ved indregning og måling tages hensyn til forudsigelige tab og risici, der fremkommer, inden årsrapporten aflægges, og som be- eller afkræfter forhold, der eksisterede på balancedagen.

#### Resultatopgørelsen

#### Bruttofortjeneste

Selskabet anvender bestemmelsen i årsregnskabslovens § 32, hvorefter selskabets omsætning ikke er oplyst.

Bruttofortjeneste er et sammendrag af nettoomsætning samt andre driftsindtægter med fradrag af transportomkostninger og andre eksterne omkostninger.

#### Nettoomsætning

Virksomheden har som fortolkningsbidrag for indregning af omsætning valgt IAS 11 / IAS 18. Indtægter ved salg af tjenesteydelser indregnes i resultatopgørelsen, såfremt levering er sket inden årets udgang. Omsætningen opgøres efter fradrag af moms, afgifter og rabatter.

#### Andre eksterne omkostninger

Andre eksterne omkostninger omfatter omkostninger til distribution, salg, reklame, administration, lokaler, tab på debitorer, operationelle leasingomkostninger mv.

#### Personaleomkostninger

Personaleomkostninger omfatter løn og gager, inklusive feriepenge og pensioner samt andre omkostninger til social sikring mv. til selskabets medarbejdere. I personaleomkostninger er fratrukket modtagne godtgørelser fra offentlige myndigheder.

#### Af- og nedskrivninger

Af- og nedskrivninger indeholder årets af- og nedskrivninger af immaterielle og materielle anlægsaktiver.

#### Finansielle indtægter og omkostninger

Finansielle indtægter og omkostninger indregnes i resultatopgørelsen med de beløb, der vedrører regnskabsåret. Finansielle poster omfatter renteindtægter og -omkostninger, realiserede og urealiserede kursgevinster, gæld og transaktioner i fremmed valuta samt tillæg og godtgørelse under acontoskatteordningen mv.

#### Skat af årets resultat

Virksomheden er omfattet af de danske regler om tvungen sambeskatning.

Den aktuelle danske selskabsskat fordeles ved afregning af sambeskatningsbidrag mellem de sambeskattede virksomheder i forhold til disses skattepligtige indkomster. I tilknytning hertil modtager virksomheder med skattemæssigt underskud sambeskatningsbidrag fra virksomheder, der har kunnet anvende dette underskud til nedsættelse af eget skattemæssigt overskud.

Årets skat, som består af årets aktuelle selskabsskat og ændring i udskudt skat, indregnes i resultatopgørelsen med den del, der kan henføres til årets resultat, og direkte i egenkapitalen med den del, der kan henføres til posteringer direkte i egenkapitalen.

## Balancen Immaterielle anlægsaktiver Goodwill

Erhvervet goodwill måles til kostpris med fradrag af akkumulerede af- og nedskrivninger.

Goodwill afskrives over den vurderede økonomiske levetid, der fastlægges på baggrund af ledelsens erfaringer inden for de enkelte forretningsområder. Goodwill afskrives lineært over afskrivningsperioden, der udgør 10 år. Afskrivningsperioden er fastlagt ud fra en vurdering af, at der er tale om strategisk erhvervede virksomheder med en stærk markedsposition og langsigtet indtjeningsprofil.

#### Materielle anlægsaktiver

Produktionsanlæg og maskiner samt andre anlæg, driftsmateriel og inventar måles til kostpris med fradrag af akkumulerede af- og nedskrivninger.

Afskrivningsgrundlaget er kostpris med fradrag af forventet restværdi efter afsluttet brugstid.

Kostpris omfatter anskaffelsesprisen og omkostninger direkte tilknyttet anskaffelsen indtil det tidspunkt, hvor aktivet er klar til brug. For egne fremstillede aktiver omfatter kostprisen direkte og indirekte omkostninger til materialer, komponenter, underleverandører og løn.

Der foretages lineære afskrivninger baseret på følgende vurdering af aktivernes forventede brugstider og restværdier:

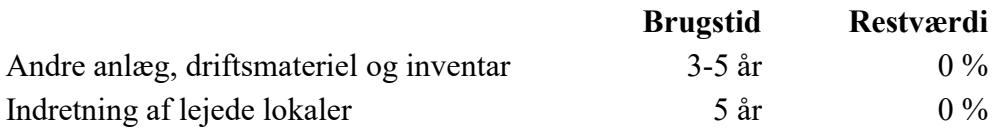

#### Leasingkontrakter

Selskabet har som fortolkningsbidrag for klassifikation og indregning af leasing valgt IAS17. Alle leasingkontrakter betragtes som operationel leasing. Ydelser i forbindelse med operationel leasing og øvrige lejeaftaler indregnes i resultatopgørelsen over kontraktens løbetid. Selskabets samlede forpligtelse vedrørende operationelle leasing- og lejeaftaler oplyses under eventualposter mv.

#### Værdiforringelse af anlægsaktiver

Den regnskabsmæssige værdi af immaterielle og materielle anlægsaktiver vurderes årligt for indikationer på værdiforringelse, ud over det som udtrykkes ved afskrivning.

Foreligger der indikationer på værdiforringelse, foretages nedskrivningstest af hvert enkelt aktiv eller gruppe af aktiver. Der foretages nedskrivning til genindvindingsværdien, hvis denne er lavere end den regnskabsmæssige værdi.

Genindvindingsværdi er den højeste værdi af kapitalværdi og salgsværdi fratrukket forventede omkostninger ved et salg. Kapitalværdien opgøres som nutidsværdien af de forventede nettopengestrømme fra anvendelse af aktivet eller aktivgruppen og forventede nettopengestrømme ved salg af aktivet eller aktivgruppen efter endt brugstid.

#### Tilgodehavender

Tilgodehavender måles til amortiseret kostpris.

Selskabet har som fortolkningsbidrag vedrørende nedskrivning af finansielle tilgodehavender valgt IAS 39. Der foretages nedskrivning til imødegåelse af tab, hvor der vurderes at være indtruffet en objektiv indikation på, at et tilgodehavende eller en portefølje af tilgodehavender er værdiforringet. Hvis der foreligger en objektiv indikation på, at et individuelt tilgodehavende er værdiforringet, foretages nedskrivning på individuelt niveau.

#### Periodeafgrænsningsposter

Periodeafgrænsningsposter, indregnet under omsætningsaktiver, omfatter afholdte omkostninger vedrørende efterfølgende regnskabsår.

#### Egenkapital

#### Udbytte

Foreslået udbytte vises som en særskilt post under egenkapitalen. Udbytte indregnes som en forpligtelse på tidspunktet for vedtagelse på generalforsamlingen.

#### Hensatte forpligtelser

Hensatte forpligtelser omfatter forventede omkostninger til tabsgivende lejekontrakter, garantiforpligtelser, tab på igangværende arbejder, omstruktureringer mv. Hensatte forpligtelser indregnes, når selskabet som følge af en tidligere begivenhed har en retlig eller faktisk forpligtelse, og det er sandsynligt, at indfrielse af forpligtelsen vil medføre et forbrug af selskabets økonomiske ressourcer.

#### Selskabsskat og udskudt skat

Aktuelle skatteforpligtelser og tilgodehavende aktuel skat indregnes i balancen som beregnet skat af årets skattepligtige indkomst, reguleret for skat af tidligere års skattepligtige indkomster samt for betalte acontoskatter.

Udskudt skat måles efter den balanceorienterede gældsmetode af midlertidige forskelle mellem regnskabsmæssig og skattemæssig værdi af aktiver og forpligtelser opgjort på grundlag af den planlagte anvendelse af aktivet henholdsvis afvikling af forpligtelsen. Udskudt skat måles til nettorealisationsværdi.

Udskudte skatteaktiver, herunder skatteværdien af fremførselsberettiget skattemæssigt underskud, måles til den værdi, hvortil aktivet forventes at kunne realiseres, enten ved udligning i skat af fremtidig indtjening eller ved modregning i udskudte skatteforpligtelser inden for samme juridiske skatteenhed. Eventuelle udskudte nettoskatteaktiver måles til nettorealisationsværdi.

#### Gældsforpligtelser

Gældsforpligtelser, som omfatter gæld til leverandører, tilknyttede virksomheder samt anden gæld, måles til amortiseret kostpris, hvilket sædvanligvis svarer til nominel værdi.

#### Omregning af fremmed valuta

Transaktioner i fremmed valuta omregnes ved første indregning til transaktionsdagens kurs. Valutakursdifferencer, der opstår mellem transaktionsdagens kurs og kursen på betalingsdagen, indregnes i resultatopgørelsen som en finansiel post. Hvis valutainstrumenter anvendes til sikring af fremtidige pengestrømme, indregnes urealiserede værdireguleringer direkte på egenkapitalen i dagsværdireserven.

#### Pengestrømsopgørelse

Med henvisning til årsregnskabsloven §86, stk.4 og til pengestrømsopgørelsen i koncernregnskabet for Posten Norge AS, har selskabet undladt at udarbejde en pengestrømsopgørelse.

#### Hoved- og nøgletalsoversigt

Forklaring af nøgletal.

Afkastningsgrad

Resultat før finansielle poster x 100 Gennemsnitlige aktiver

Soliditetsgrad

Egenkapital ultimo x 100 Samlede aktiver ultimo

Likviditetsgrad

Omsætningsaktiver x 100 Kortfristet gæld

## Resultatopgørelse 1. januar - 31. december

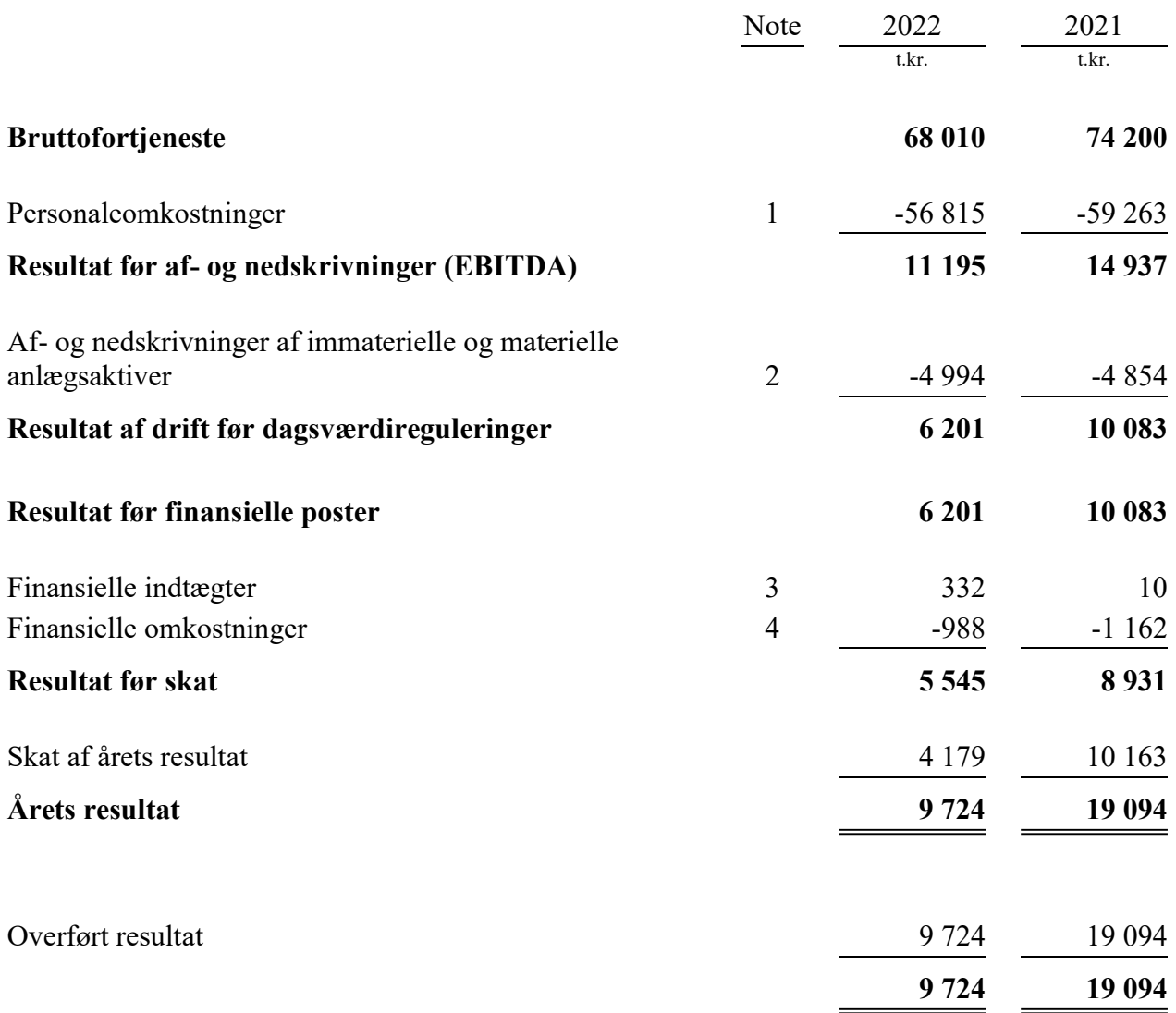

## Balance 31. december

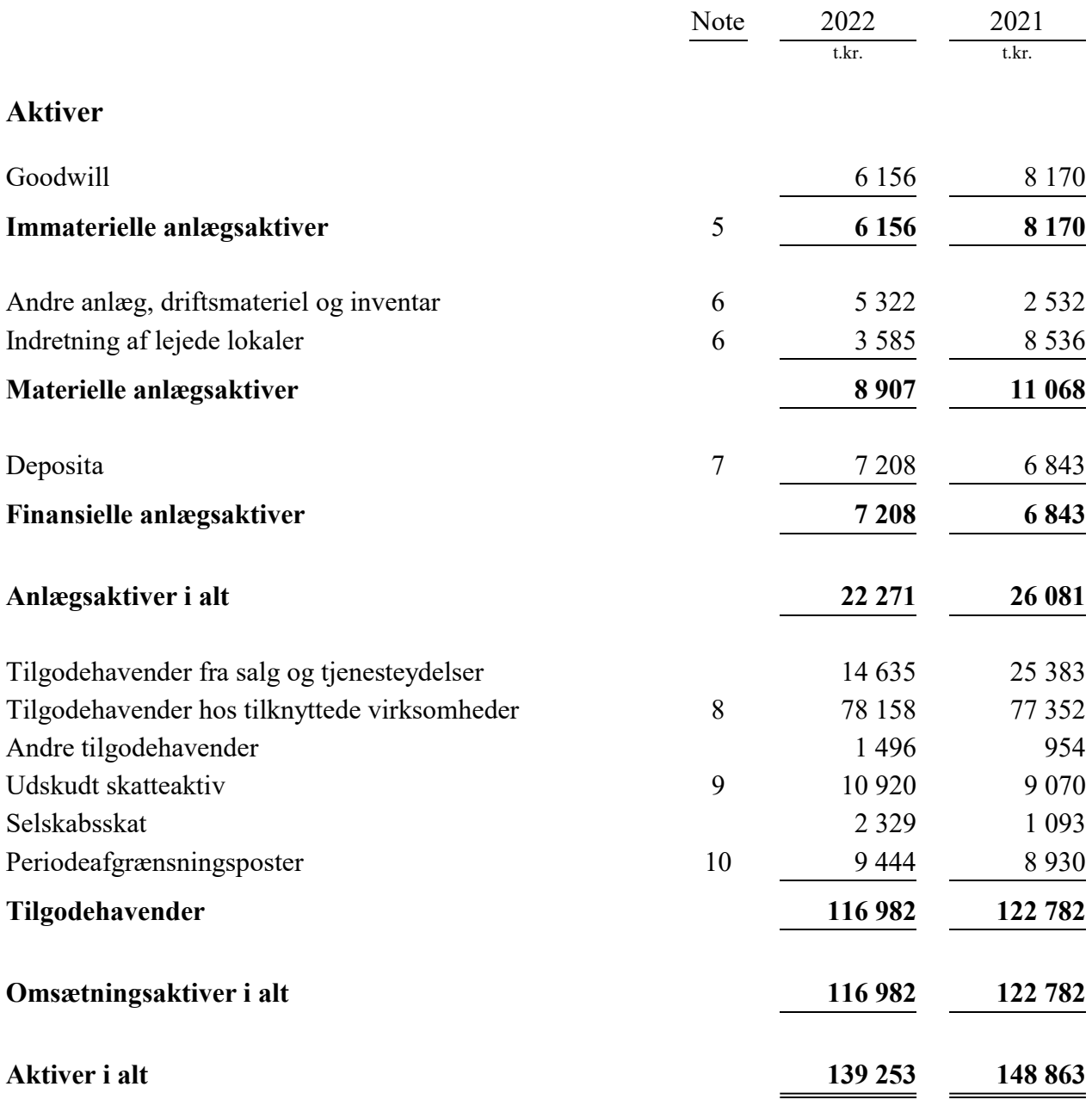

## Balance 31. december

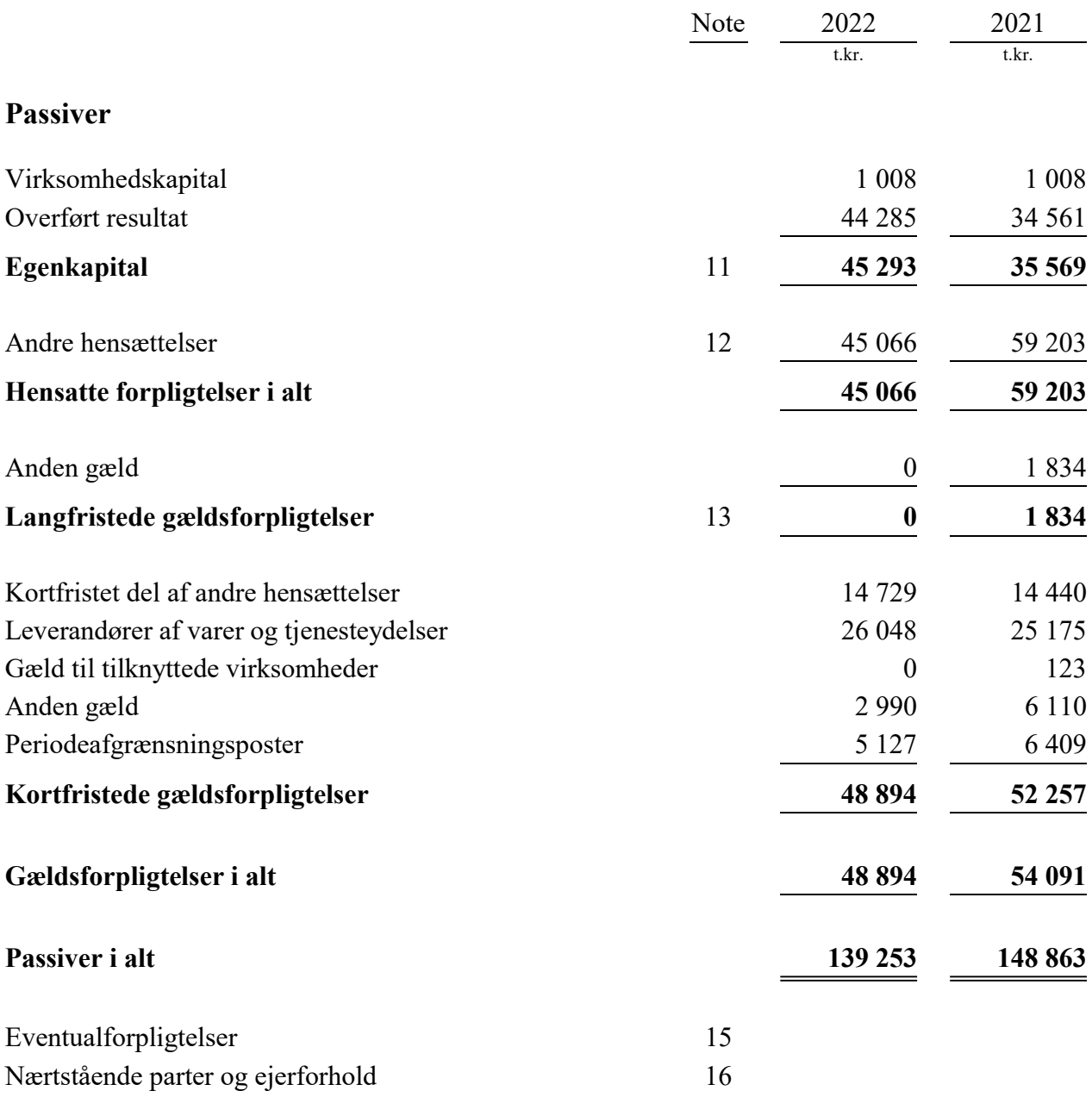

## Egenkapitalopgørelse

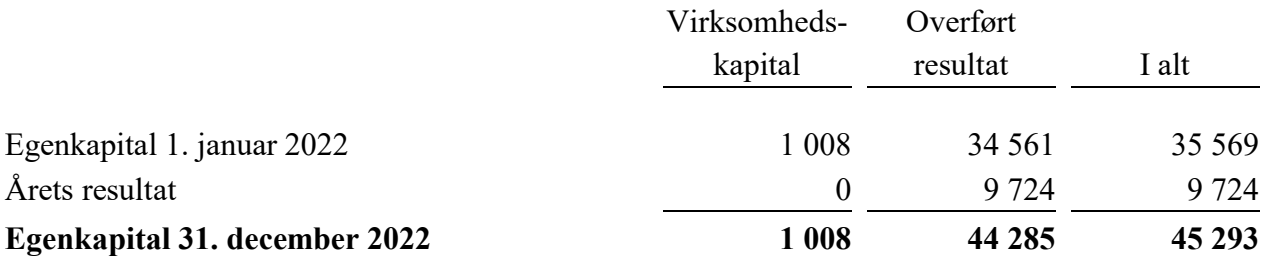

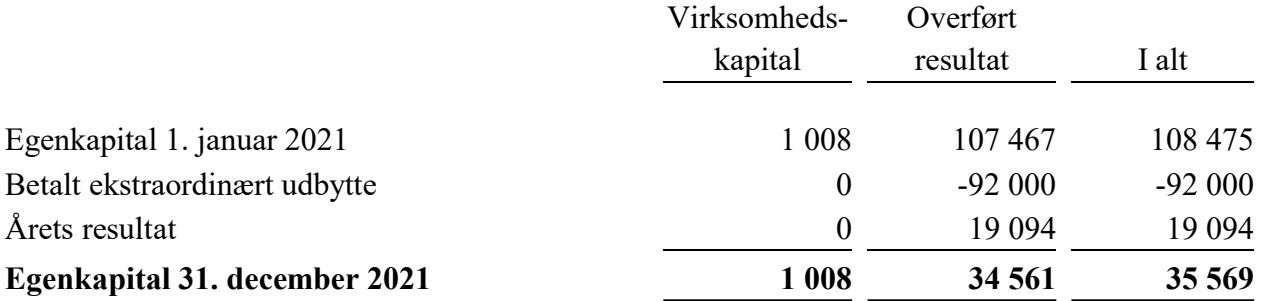

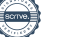

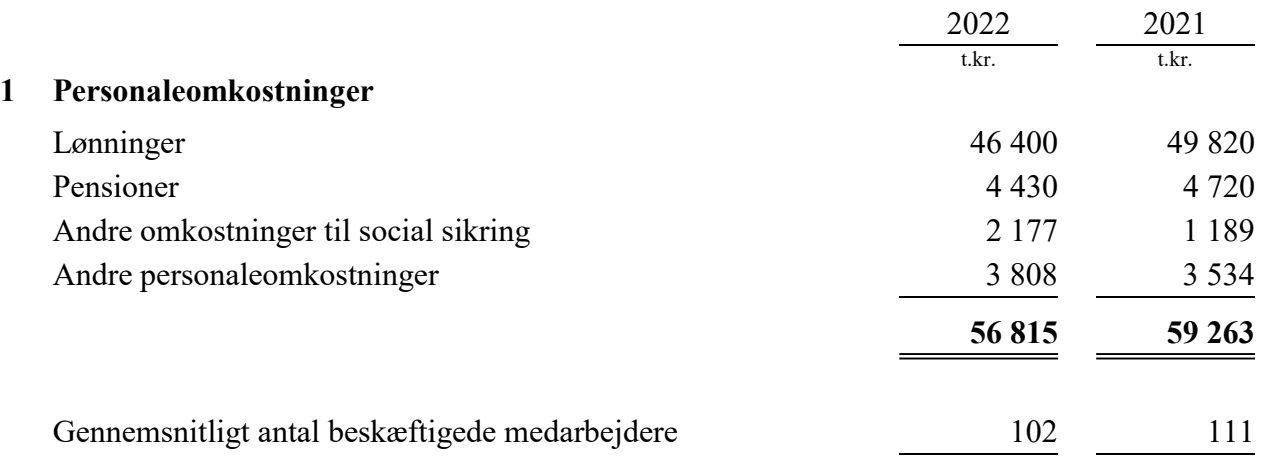

Ifølge årsregnskabslovens § 98 B stk. 3 er vederlaget til direktionen udeladt. Der er ikke udbetalt vederlag til selskabets bestyrelse.

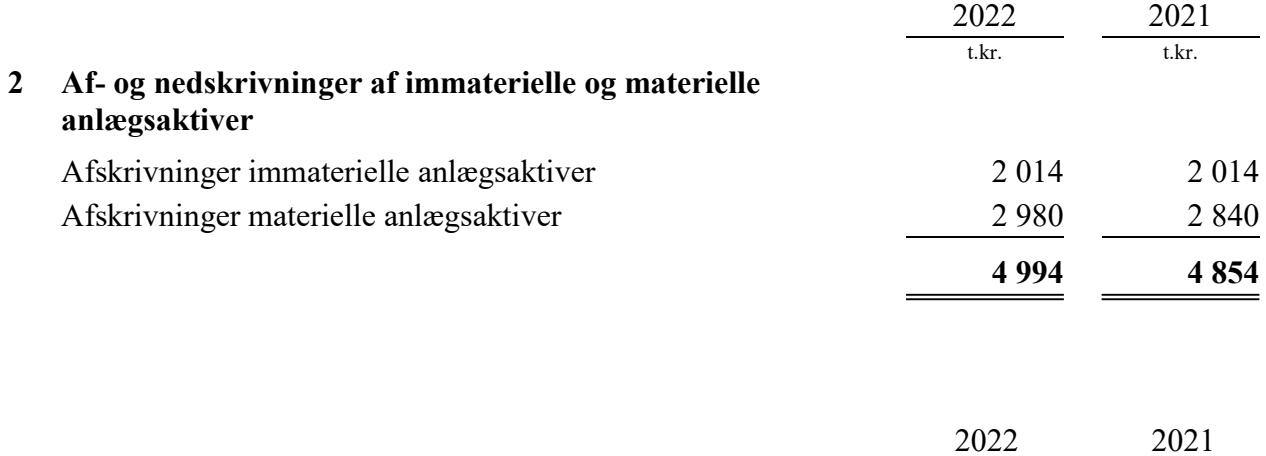

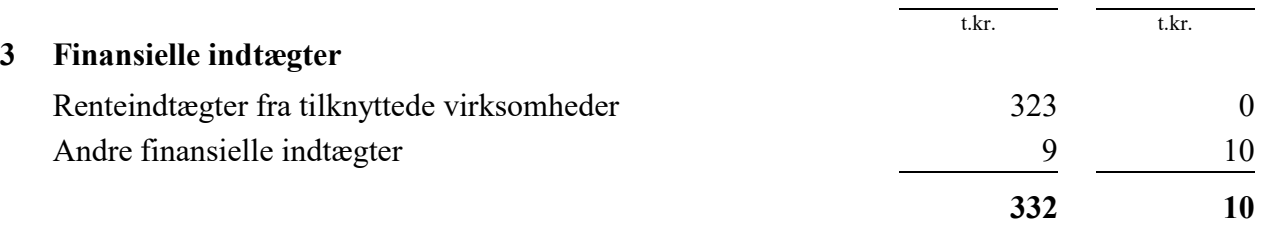

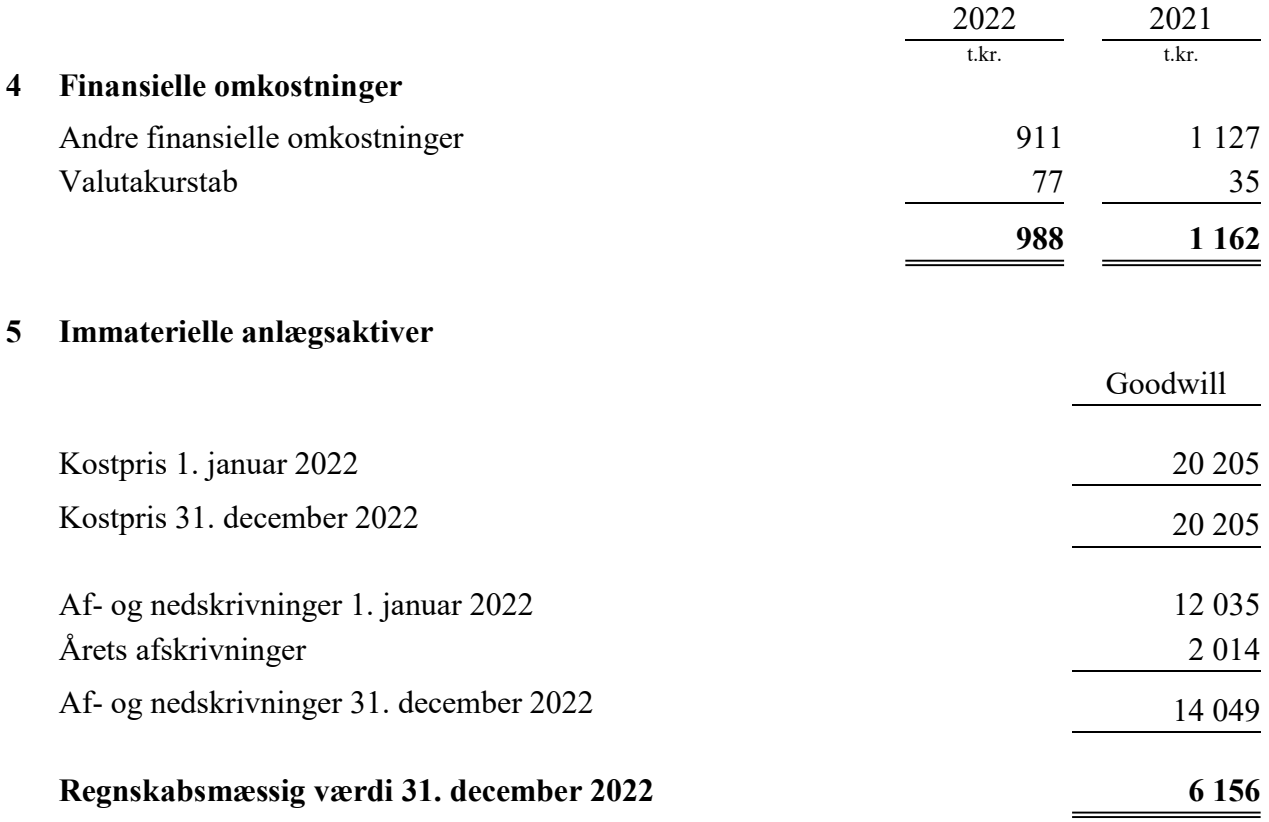

## 6 Materielle anlægsaktiver

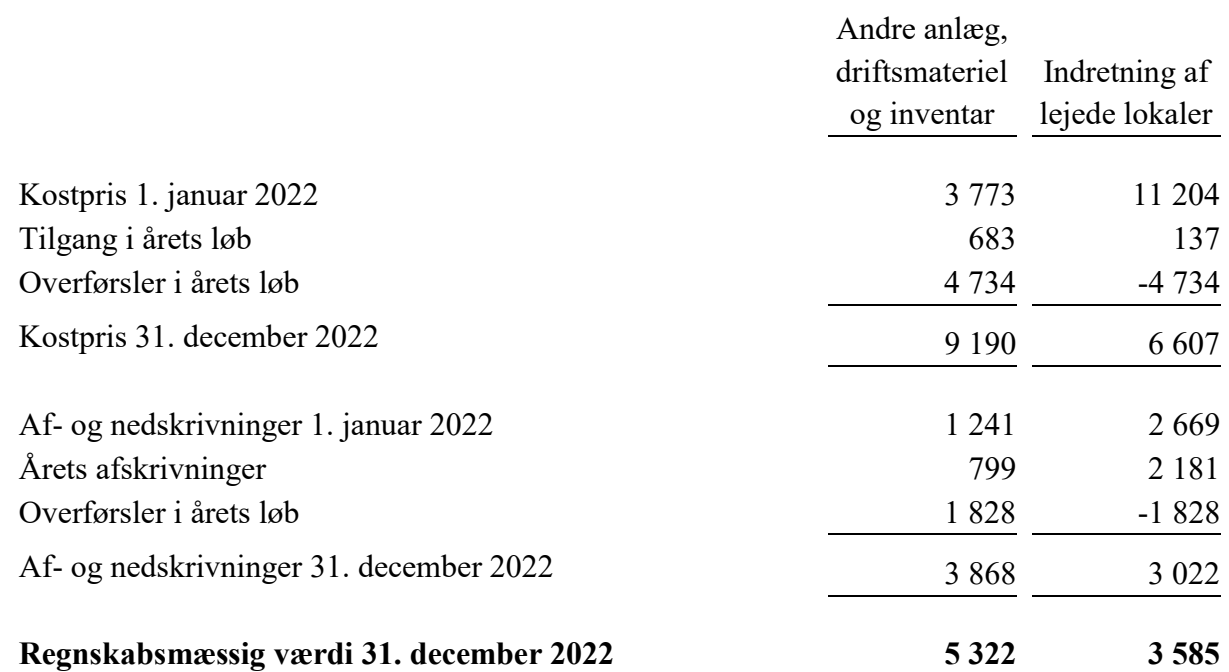

#### 7 Finansielle anlægsaktiver

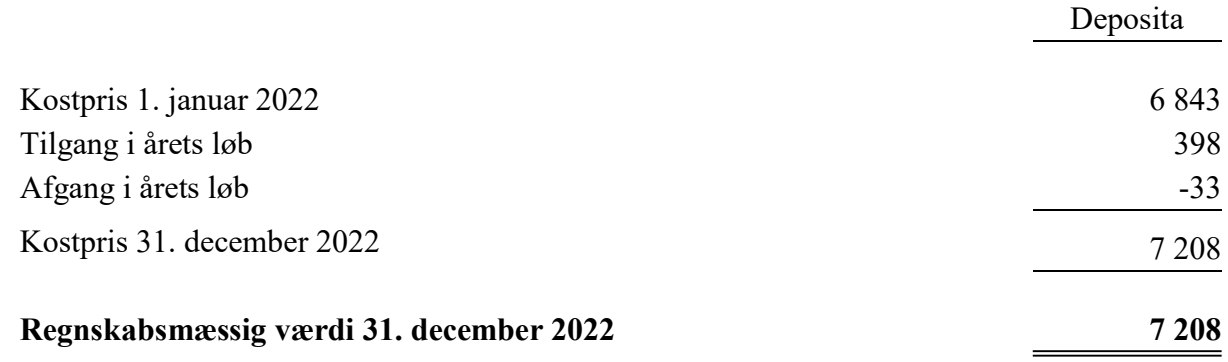

#### 8 Tilgodehavender hos tilknyttede virksomheder

Posten vedrører cash pool ordning og kundetilgodehavender hos koncernselskaber.

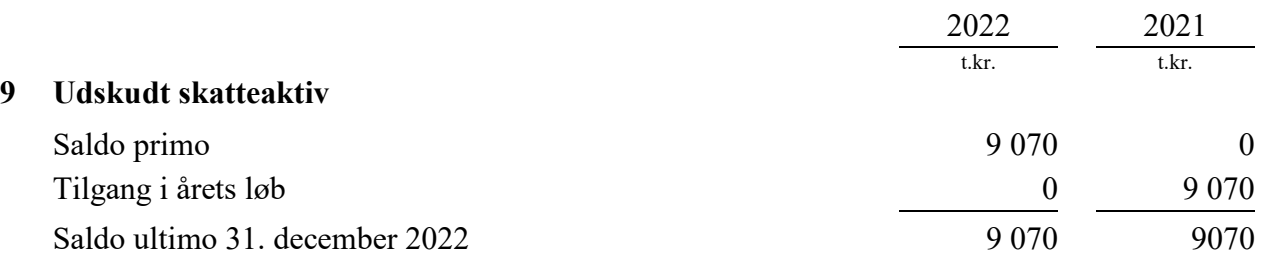

#### 10 Periodeafgrænsningsposter

Periodeafgrænsningsposter udgøres af forudbetalte omkostninger, primært vedrørende husleje.

#### 11 Egenkapital

Virksomhedskapitalen består af 1 008 aktier à nominelt t.kr. 1 eller multipla heraf. Ingen aktier er tillagt særlige rettigheder.

Der har ikke været ændringer i virksomhedskapitalen i de seneste 5 år.

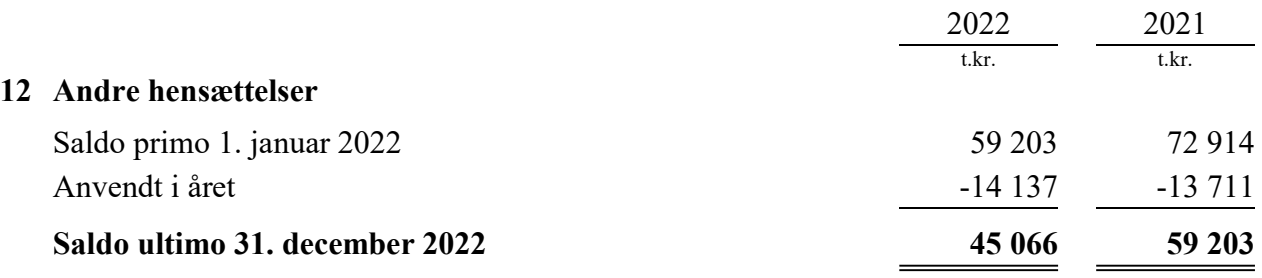

Forfaldstidspunkterne for hensatte forpligtelser forventes at blive:

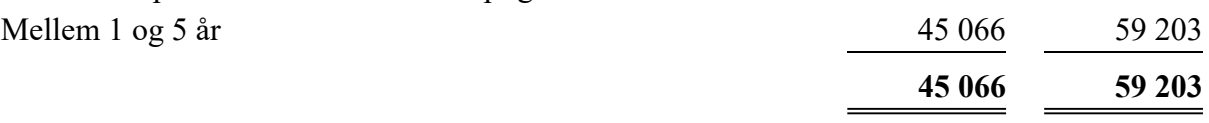

Hensættelsen er overført fra Bring Frigo A/S og vedrører imødegåelse af tab på indgåede lejekontrakter. Kontrakten og hensættelsen forfalder løbende frem til 2026.

#### 13 Langfristede gældsforpligtelser

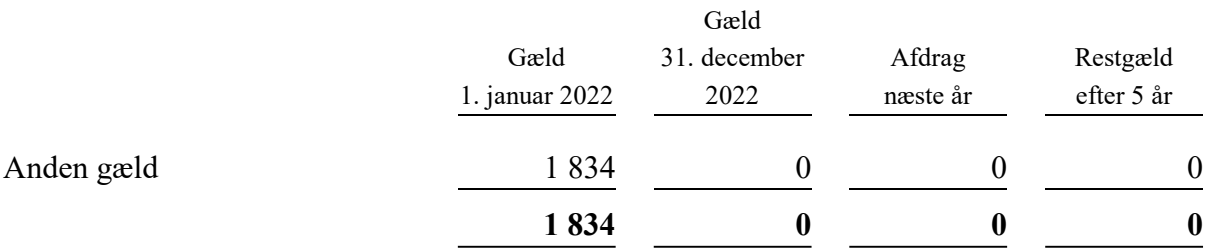

Gælden vedrører indefrosne feriepenge.

#### 14 Efterfølgende begivenheder

Selskabet har fået en ny stor kunde ind fra januar 2023, som kan være med til at styrke omsætningen. Selskabet har valgt at styrke salgsafdelingen via sammenlægning med søsterselskabet Bring Parcels AB, som nu også sælger B2C-tjenester af gods over 35 kilo. Begivenhederne påvirker ikke regnskabsaflæggelsen for 2022.

#### 15 Eventualforpligtelser

Selskabet har indgået lejekontrakter på bygninger og driftsmateriel. Lejebeløbet udgør t.kr 193.618 (2021: t.kr 220.233), hvoraf t.kr 30.882 har forfald i 2023. Lejebeløbet, der forfalder efter 5 år, udgør t.kr 53.431 (2021: t.kr 68.752).

#### 15 Eventualforpligtelser (fortsat)

Selskabet er sambeskattet med øvrige danske koncernvirksomheder. Som koncernvirksomhed hæfter selskabet solidarisk med øvrige koncernvirksomheder for danske selskabsskatter og kildeskatter på udbytte, renter og royalties inden for sambeskatningskredsen. De sambeskattede virksomheders samlede kendte nettoforpligtelse over for SKAT fremgår af administrationsselskabets årsregnskab, Bring Cargo International A/S. Eventuelle senere korrektioner af sambeskatningsindkomst og kildeskat mv. vil kunne medføre, at selskabets hæftelse udgør et større beløb.

#### 16 Nærtstående parter og ejerforhold

#### Bestemmende indflydelse

Selskabets aktiekapital ejes 100% af: Neaktiva 1 AB (tidl. Bring Citymail AB) Rönnowsgatan 12 252 25 Helsingborg Sverige

Virksomheden er en del af koncernregnskabet for Posten Norge AS, som er den største koncern, hvori virksomheden indgår som dattervirksomhed.

#### Transaktioner

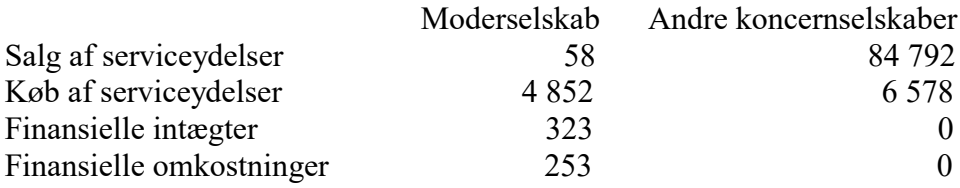

# Verifikasjon

Transaksjon 09222115557494030491

## Dokument

Årsrapport ECOMDK 2022 Hoveddokument 24 sider Initiert på 2023-06-02 15:37:26 CEST (+0200) av Emelie Bengtsson (EB) Ferdigstilt den 2023-06-11 11:43:14 CEST (+0200)

#### Initiativtaker

#### Emelie Bengtsson (EB)

Posten Norge AS emelie.bengtsson@bring.com

#### Signerende parter

#### Per Buus (PB)

Bring per.buus@bring.com +4529254369 Signert 2023-06-09 14:59:48 CEST (+0200)

#### Michael Weinl (MW)

Posten Norge AS michael.weinl@posten.no

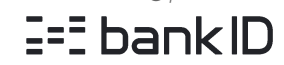

Navnet norsk BankID oppga var "Michael Philipp Weinl" BankID utstedt av "Danske Bank A/S" 2022-05-12 12:19:02 CEST (+0200) Signert 2023-06-02 17:39:39 CEST (+0200)

#### Lars Lingaared (LL)

Bring Fødselsnummer 9208-2002-2-061548031218 Lars.Lindgaard@bring.com

Navnet dansk NemID oppga var "Lars Rafn Lindgaard" Signert 2023-06-05 09:57:49 CEST (+0200)

Øyvind Sjødin (ØS) Posten Norge AS Oyvind.Sjodin@posten.no

 $E = E$ bank $ID$ 

Navnet norsk BankID oppga var "Øyvind Sjødin" BankID utstedt av "DNB Bank ASA" 2023-04-05 12:41:35 CEST (+0200) Signert 2023-06-05 08:29:39 CEST (+0200)

#### Karl-Erik Eriksen Wiik (KEW)

Bring karl-erik.eriksen-wiik@bring.com

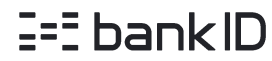

Navnet norsk BankID oppga var "Karl-Erik Eriksen-Wiik" BankID utstedt av "DNB Bank ASA" 2022-11-14 06:56:11 CET (+0100) Signert 2023-06-07 11:05:59 CEST (+0200)

Hanna Jonasson (HJ) Bring hanna.jonasson@bring.com

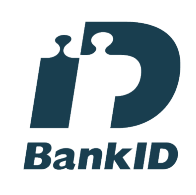

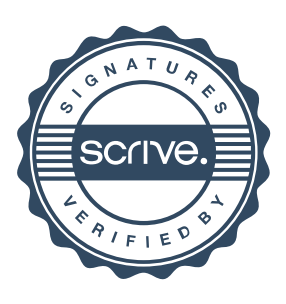

# Verifikasjon

Transaksjon 09222115557494030491

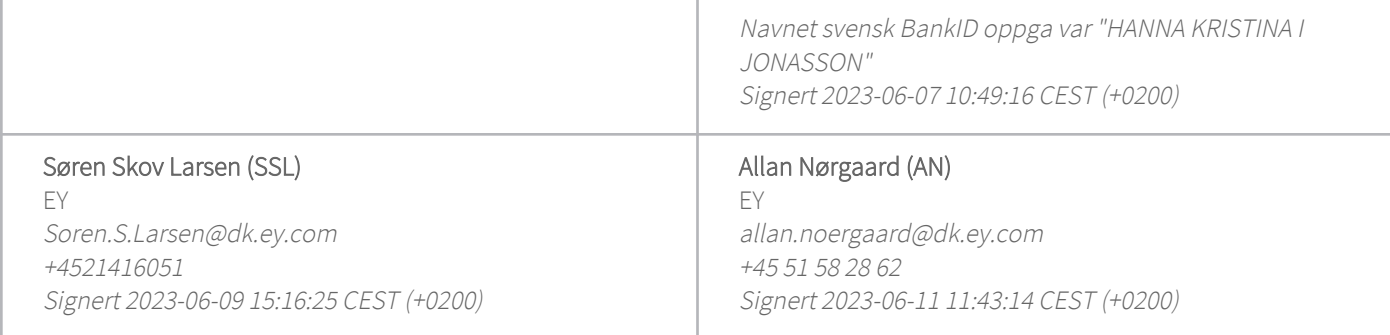

Denne verifiseringen ble utstedt av Scrive. Informasjon i kursiv har blitt verifisert trygt av Scrive. For mer informasjon/bevis som angår dette dokumentet, se de skjulte vedleggene. Bruk en PDF-leser, som Adobe Reader, som kan vise skjulte vedlegg for å se vedleggene. Vennligst merk at hvis du skriver ut dokumentet, kan ikke en utskrevet kopi verifiseres som original i henhold til bestemmelsene nedenfor, og at en enkel utskrift vil være uten innholdet i de skjulte vedleggene. Den digitale signeringsprosessen (elektronisk forsegling) garanterer at dokumentet og de skjulte vedleggene er originale, og dette kan dokumenteres matematisk og uavhengig av Scrive. Scrive tilbyr også en tjeneste som lar deg automatisk verifisere at dokumentet er originalt på: https://scrive.com/verify

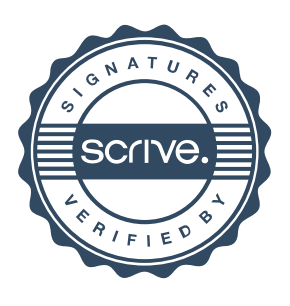